# Somaliland Development Assistance Database Project Information Form

#### **Introduction**

The purpose of aid for Somaliland is to contribute to tangible improvements in the lives of its people. Aid effectiveness means aid that yields concrete, sustainable results that makes the best possible use of resources and maximizes benefits. The Government of Somaliland is improving its programs to achieve this. The aid effectiveness agenda, enshrined in the Paris Declaration on Aid Effectiveness (2005) and, more recently, through the Accra  $\overrightarrow{AB}$  nda for Action (AAA) (2008), aims at to improve the quality of the delivery, management, and use of development assistance in order to maximize its development impact on the country. iveness means and that yields concrete, sustainable results this<br>ources and maximizes benefits. The Government of Sometic<br>invertis. The aid effectiveness agenda, enshrined the Pai<br>(2005) and, more recently, through the Acc

The Paris Declaration on Aid Effectiveness represents a rignificant step towards formalizing and focusing international efforts to improve the effectiven states of aid and its contribution to development. It is premised on a partnership  $\frac{1}{2}$  (ween donors and partner countries and defines the principles and commitments by which they intend to ensure that aid is as effective as possible.

The Ministry of National Planning and Development (MNPD) is implementing an Aid Information Management System for Somaliland Government through the creation and maintenance of an online Development Assistance (DAD).

United Nations assisted the Ministry of National Planning and Development in building Somaliland DAD, which is implementation stage. We are working with implementing agencies in collecting into mation on programmes and projects that have been implemented in 2010 and those planned for 2011. The current year's (2011) data submission deadline is April 15, 2011 at 2:00pm, and the last year's (2010) data submission deadline is April  $30<sup>th</sup>$ , 2011 at 2:00pm.

The data collected will enable a better understanding of development aid flows, and analysis of geographical and or sectoral funding gaps for Somaliland and, in so doing, will form a valueadding tool to improve coordination, monitoring and evaluation, and information sharing in engagement in Somaliland.

### **Completing this Form**

Data is entered into DAD through an online portal. This document represents a 'portable' version of the DAD project entry facility and thus largely corresponds in content and format to the DAD online database. This form is designed to facilitate project data collection from organizations, that for whatever reason find it more suitable to communicate such information via e-mail exchange, rather than direct on-line data entry, leaving the data entry to DAD administrators.

We request that you kindly fill in the entirety of this form to the best of  $\sqrt{\sqrt{2}}$  ability and send a completed version back to the Somaliland DAD Administrators. The data entered onto the form will then be manually entered onto the database.

You can contact the DAD Somaliland administrator at suhail.madar@gmail.com

Some sections will require you to enter text into a 'blank' field, whilst others will ask you to choose from a preselected number of options, such as RDP Pillar or Geographic Region.

This document could also prove a useful tool and repository for Monitoring and Evaluation processes within individual organizations or agencies and has been designed partly with that in mind. You may wish to  $k \in \mathbb{R}$  copy for your records. SHERID III in the entirety of this form to the best of your allock to the Somaliland DAD Administrators. The was interested onto the database.<br>
The was interested onto the database.<br>
In require you to enter text in the adm

**(Please continue to the next page)** 

# **Project 1: [ENTER TITLE]**

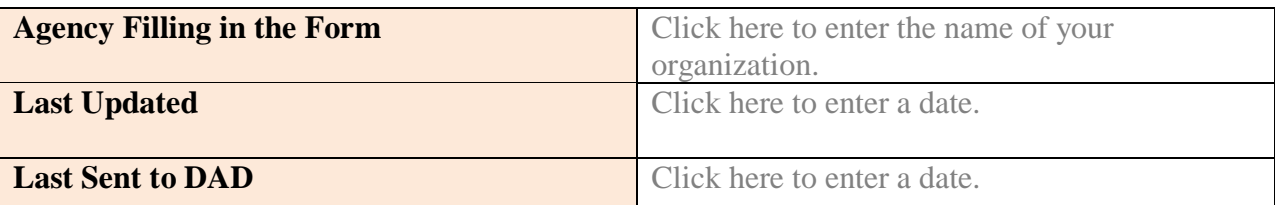

<u> 1989 - Johann Stoff, deutscher Stoffen und der Stoffen und der Stoffen und der Stoffen und der Stoffen und der</u>

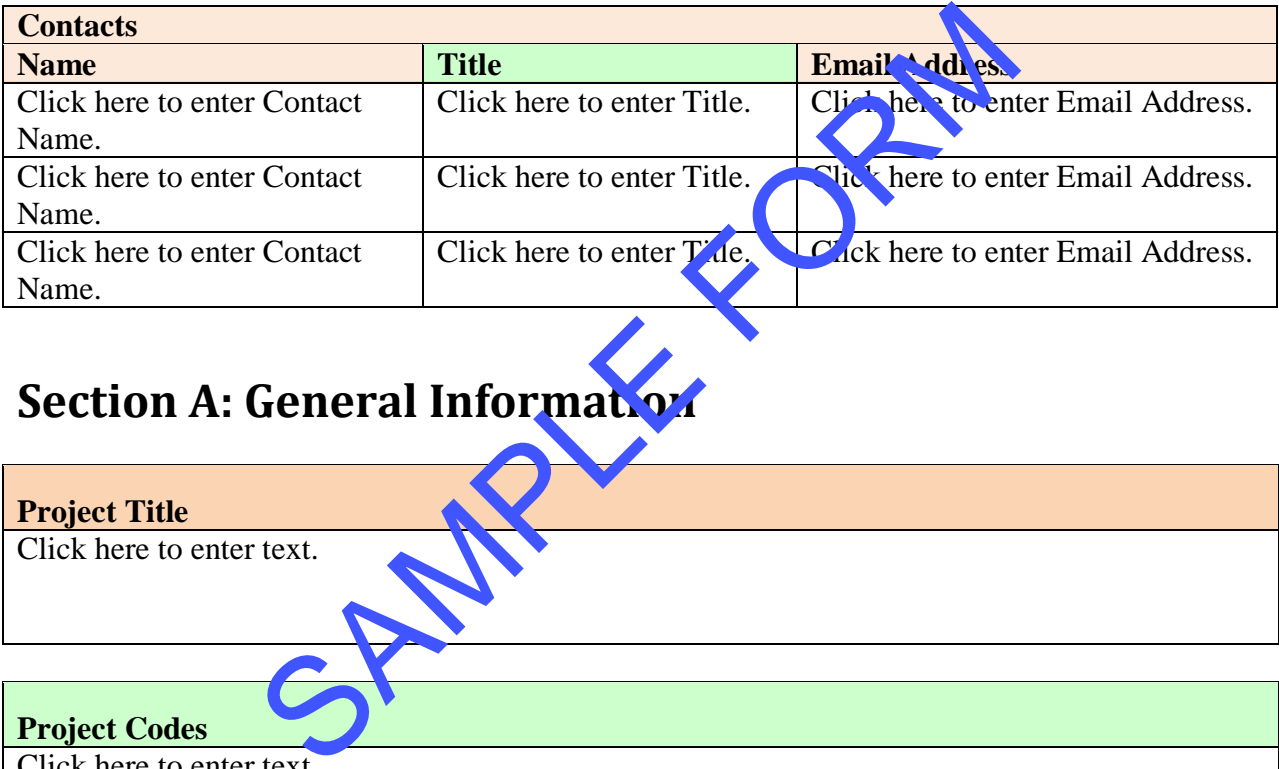

## **Section A: General Information**

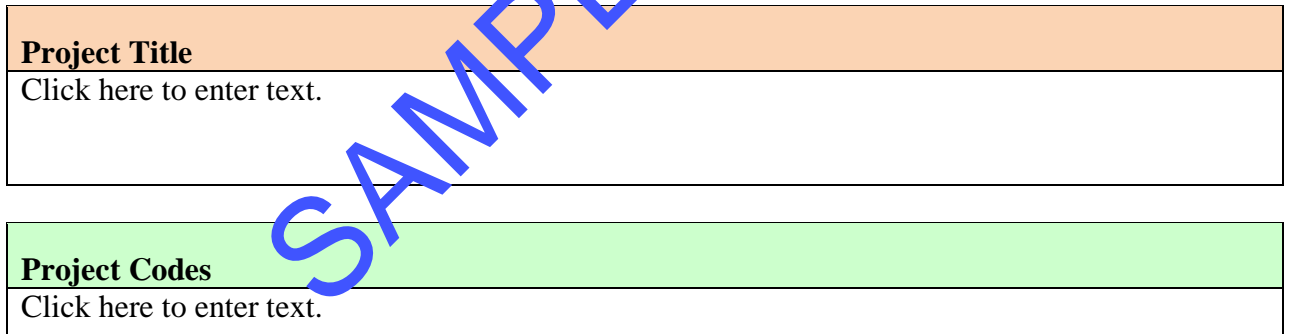

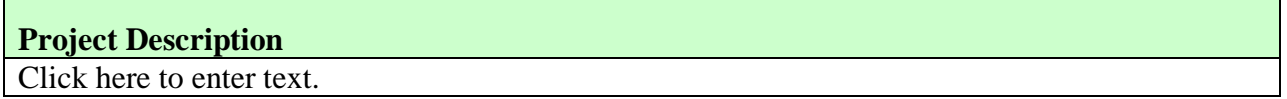

<span id="page-2-0"></span>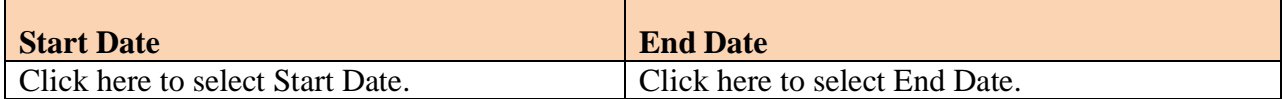

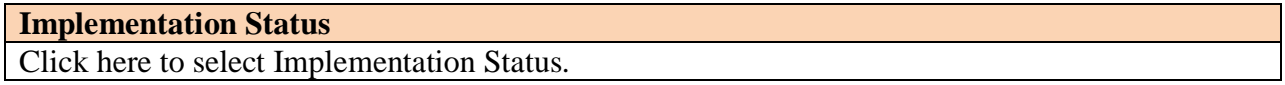

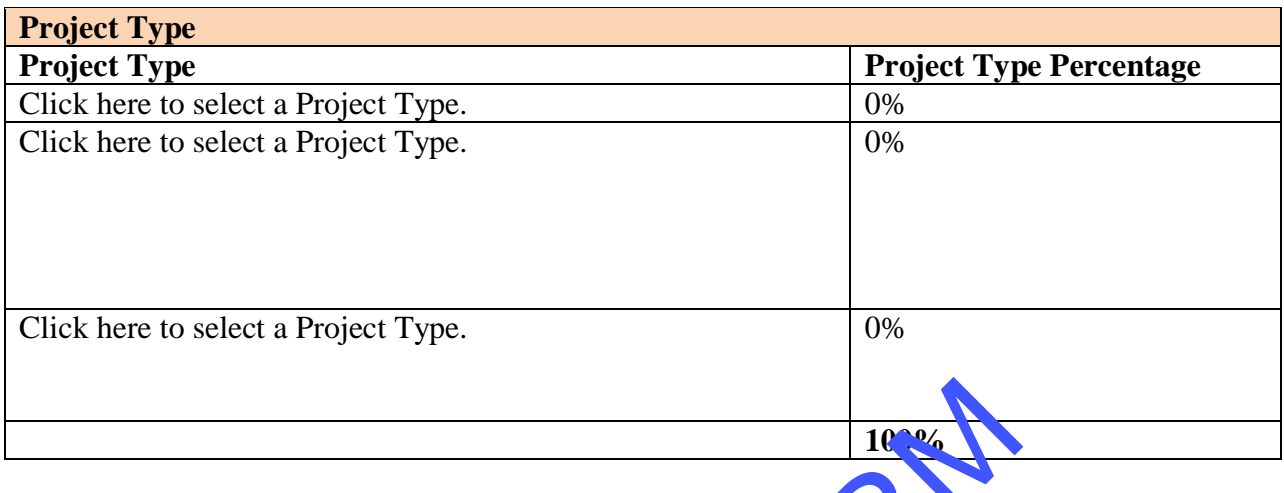

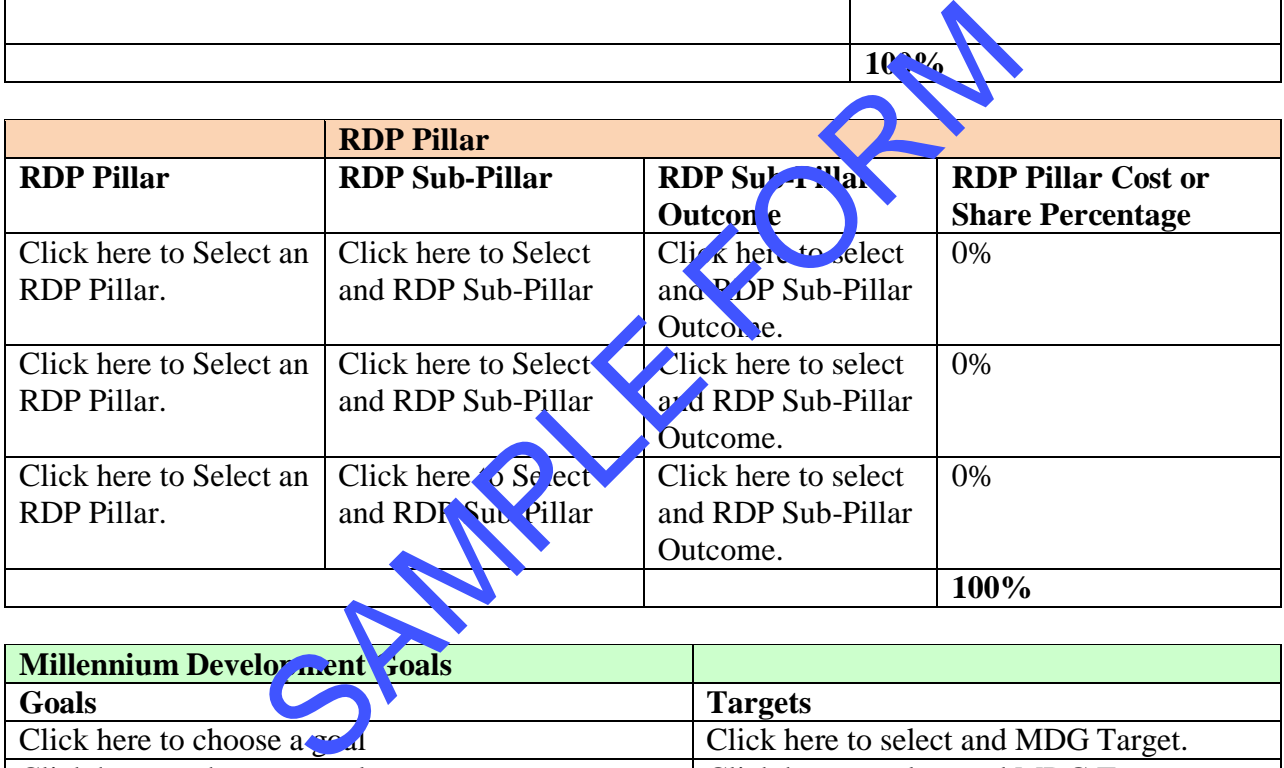

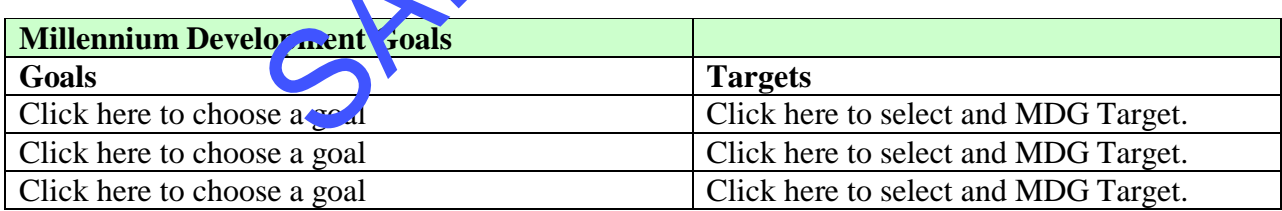

![](_page_3_Picture_202.jpeg)

#### **Cross Cutting Themes**

- Capacity Building
- **Human Rights and Gender**
- Peacebuilding and conflict resolution

![](_page_4_Picture_64.jpeg)

## **Section C: Financial Information**

NOTE: The Development Assistance Database automatically calculates the exchange rate to USD on the basis of either the start date of the project, or the date listed as the commitment or expenditure date. Please either specify the original currency of your financial transactions, or enter manually as USD.

| <b>Project Cost</b>                          |                     |                                                |  |                                    |  |
|----------------------------------------------|---------------------|------------------------------------------------|--|------------------------------------|--|
| Original currency (e.g.<br><b>USD, Euro)</b> |                     | Exchange Rate <sup>1</sup>                     |  | <b>Equivalent USD (\$)</b>         |  |
|                                              |                     | http://www.x-rates.com/cgi-<br>bin/hlookup.cgi |  |                                    |  |
|                                              |                     |                                                |  |                                    |  |
|                                              |                     | 0.00<br>\$                                     |  |                                    |  |
|                                              |                     |                                                |  |                                    |  |
| <b>Commitments and Disbursements</b>         |                     |                                                |  |                                    |  |
| <b>Donor</b>                                 | Implementer         | <b>Amount Commutted F Disbursed</b>            |  | Date of                            |  |
|                                              |                     | Origina <sup>7</sup> Currency-Please Specify)  |  | <b>Commitment</b><br><sub>or</sub> |  |
|                                              |                     |                                                |  | Disbursement <sup>3</sup>          |  |
| Click here to enter                          | Click here to enter |                                                |  | Click here to                      |  |
| text.                                        | text.               | <b>Commitment</b>                              |  | enter a date.                      |  |
|                                              |                     |                                                |  |                                    |  |
|                                              |                     | <b>Disbursement</b>                            |  |                                    |  |
|                                              |                     | $\overline{0}$                                 |  |                                    |  |
| Click here to enter                          | Ch k re to enter    |                                                |  | Click here to                      |  |
| text.                                        | ext                 | Commitment                                     |  | enter a date.                      |  |
|                                              |                     | <b>O</b> Disbursement                          |  |                                    |  |
|                                              |                     | $\overline{0}$                                 |  |                                    |  |
| Click here to enter                          | Click here to enter |                                                |  | Click here to                      |  |
| text.                                        | text.               | Commitment                                     |  | enter a date.                      |  |

<sup>1</sup> The Development Assistance Database automatically calculates the Exchange Rate according to the **start date** of the project.

 $\overline{a}$ 

<span id="page-5-0"></span><sup>&</sup>lt;sup>2</sup> **Committed amount** – the value of the contract of the donor with implementer. Can be provided in US\$ or any other currency, in which case it will be automatically converted into US\$ at the rate effective on the *Commitment Date.* <sup>3</sup> **Commitment date** - the date when contract is signed between the donor and implementer.

<span id="page-5-1"></span>

![](_page_6_Picture_94.jpeg)

![](_page_7_Picture_288.jpeg)

![](_page_8_Picture_99.jpeg)

Recipient.

## **Section D: Monitoring and Evaluation**

![](_page_9_Picture_231.jpeg)

![](_page_9_Picture_232.jpeg)

![](_page_10_Picture_258.jpeg)

![](_page_10_Picture_259.jpeg)

## **Section E: Notes**

![](_page_11_Picture_27.jpeg)